## **Demandes**

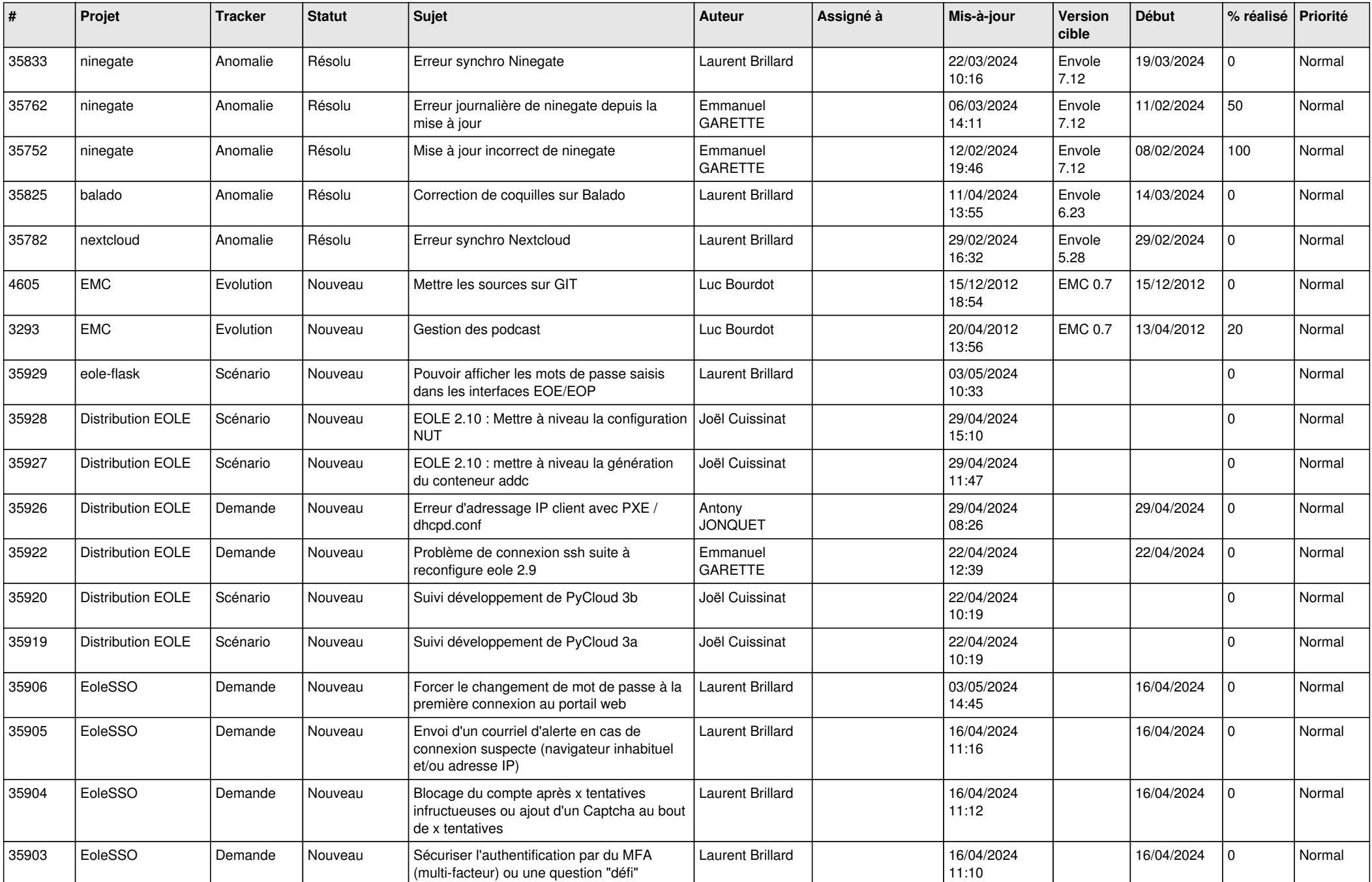

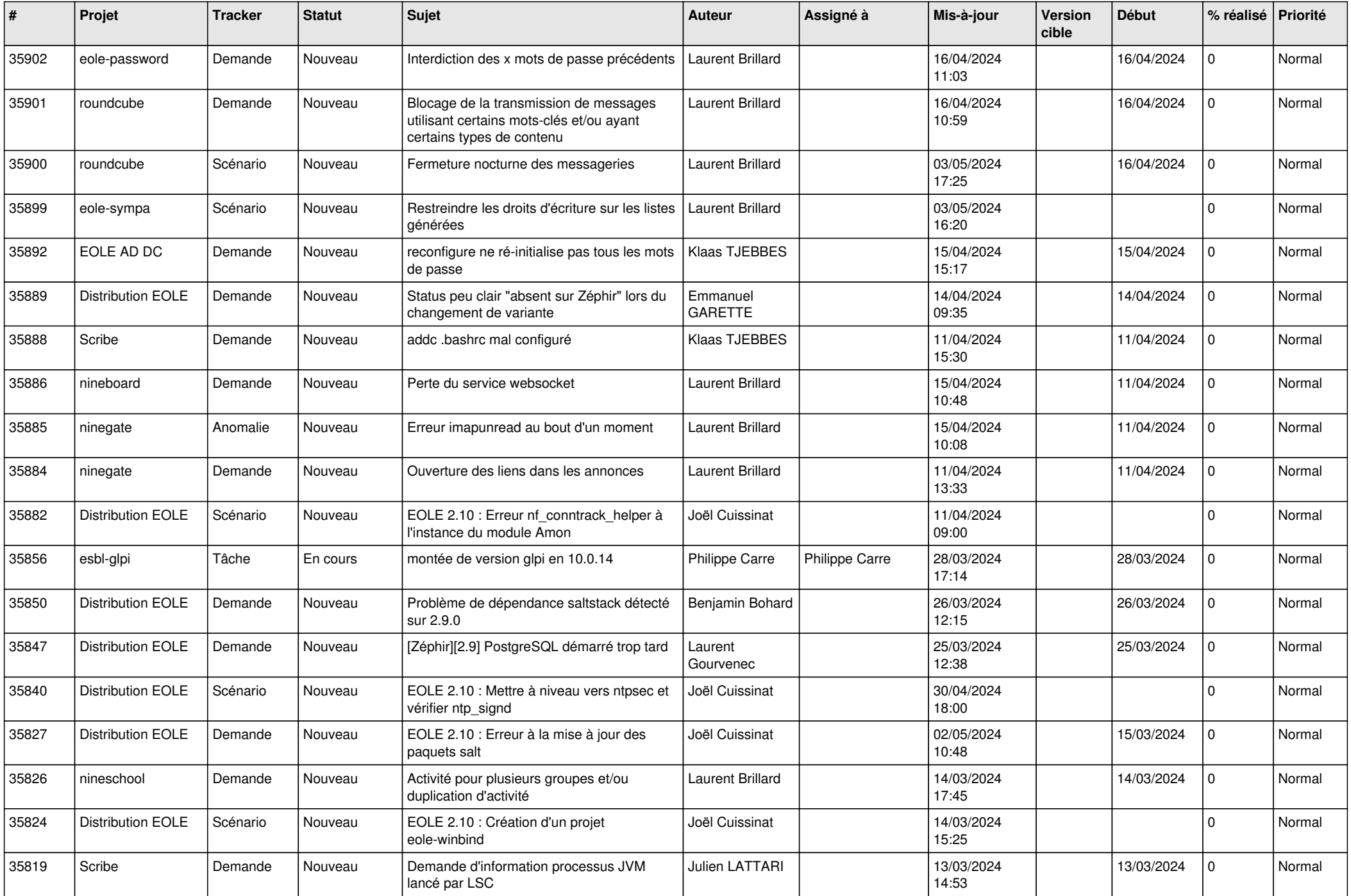

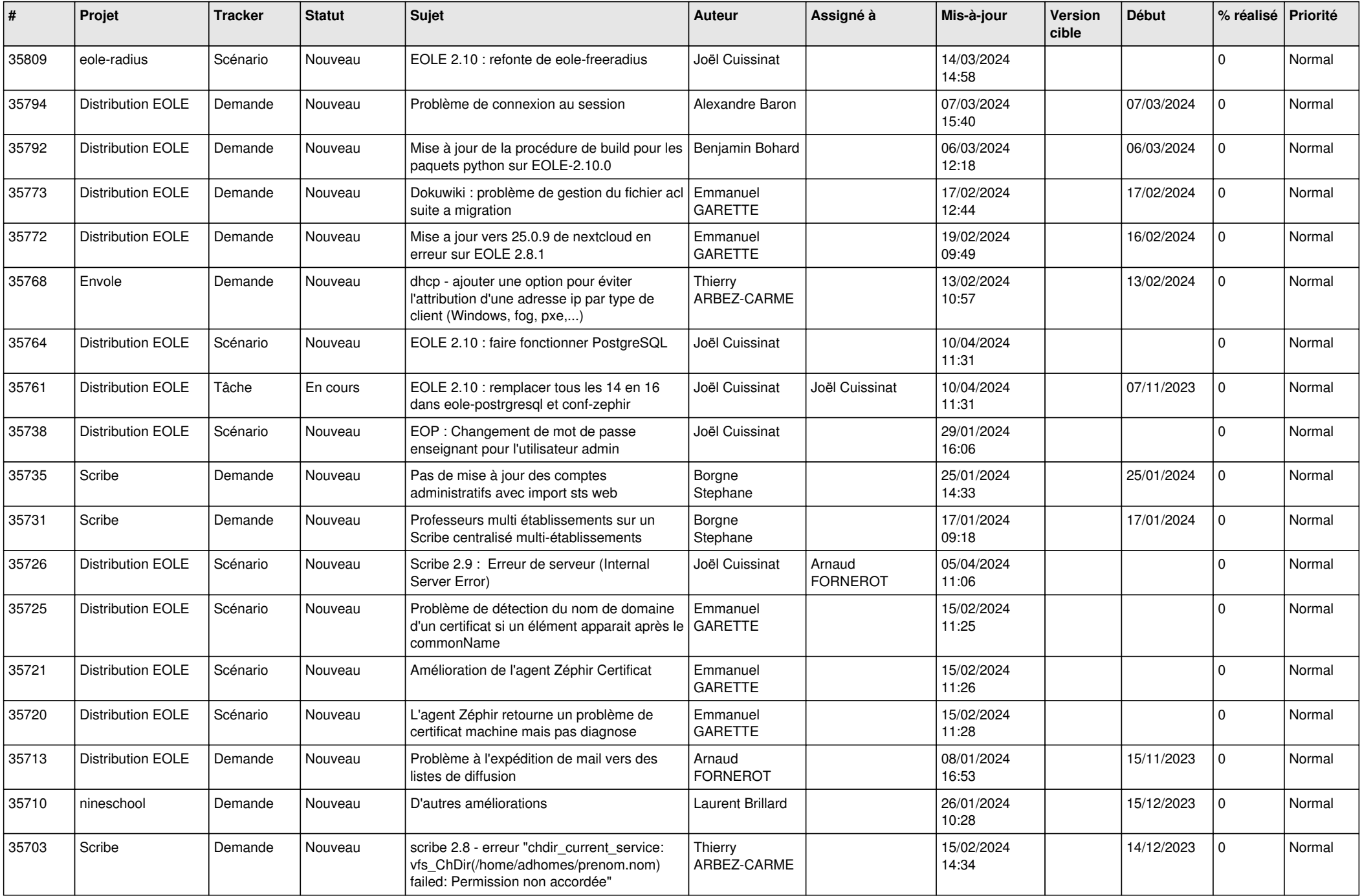

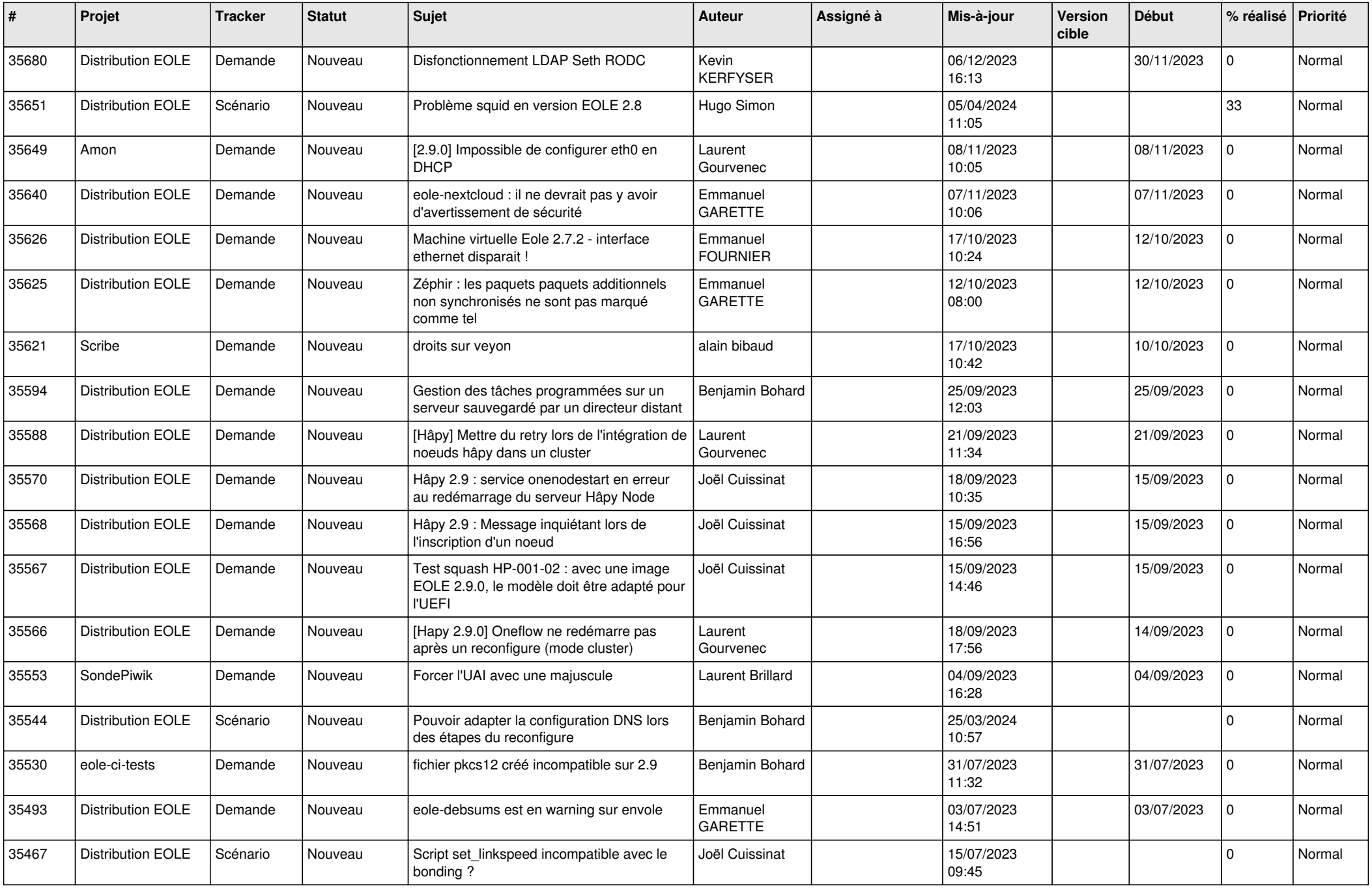

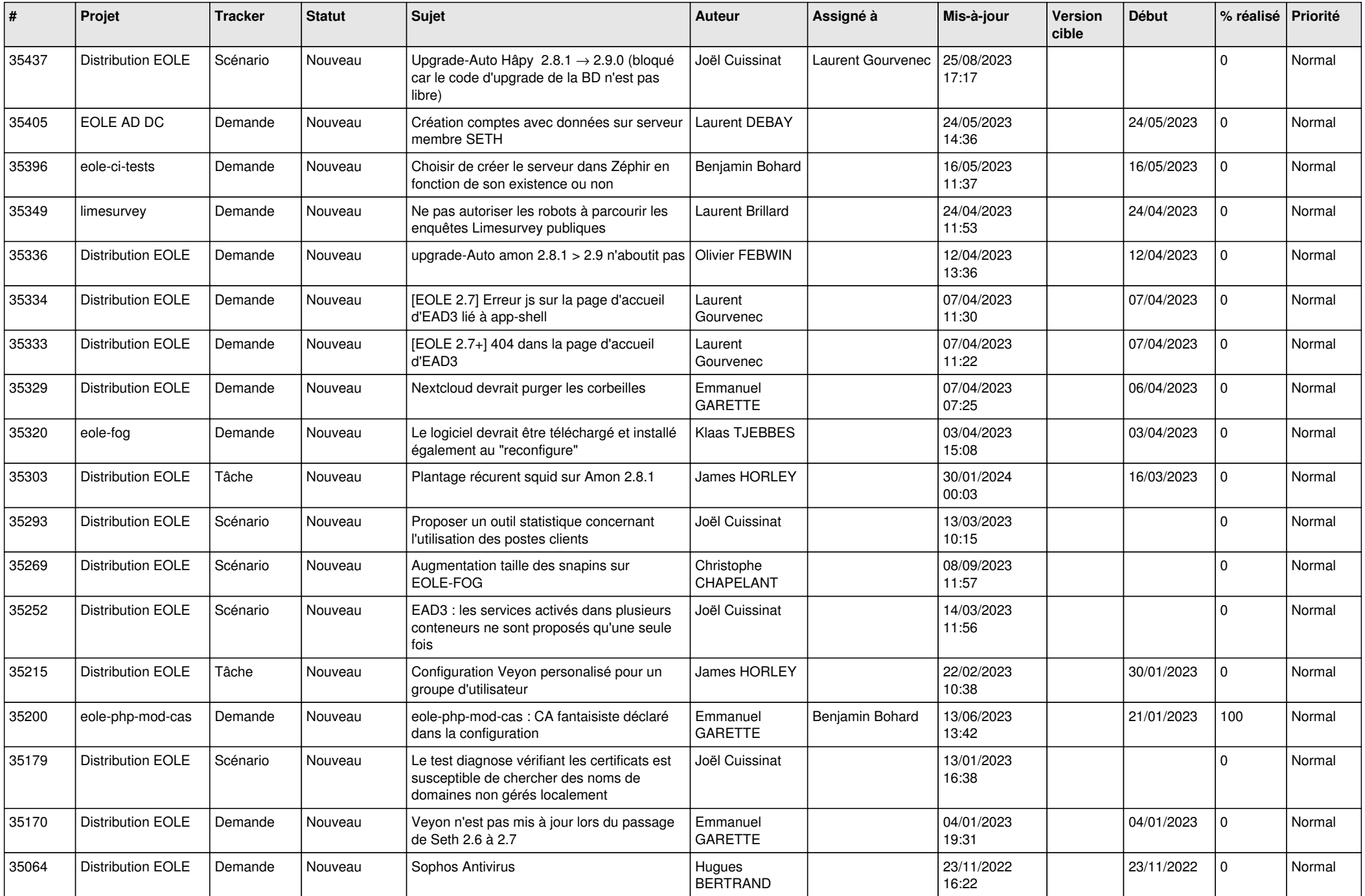

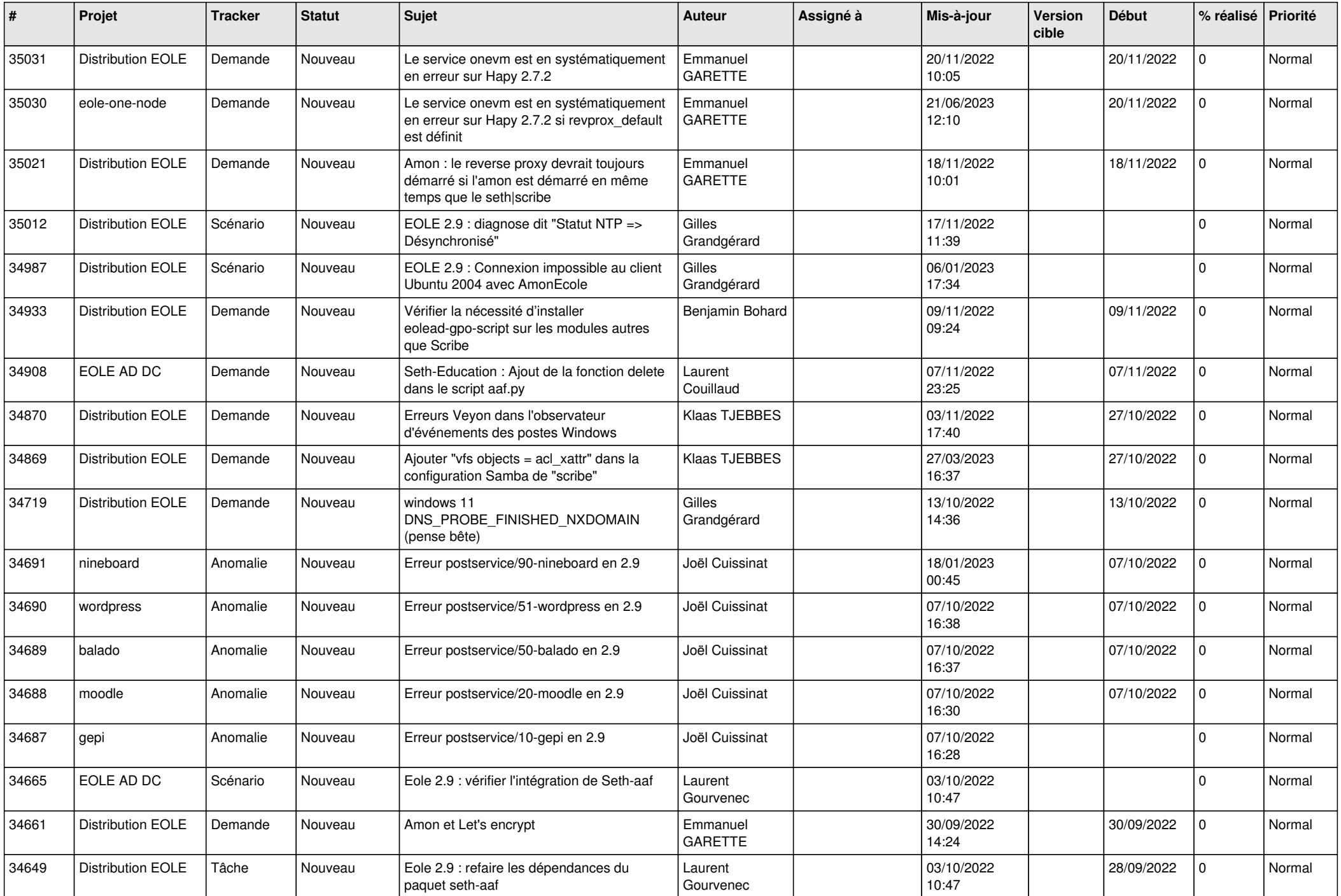

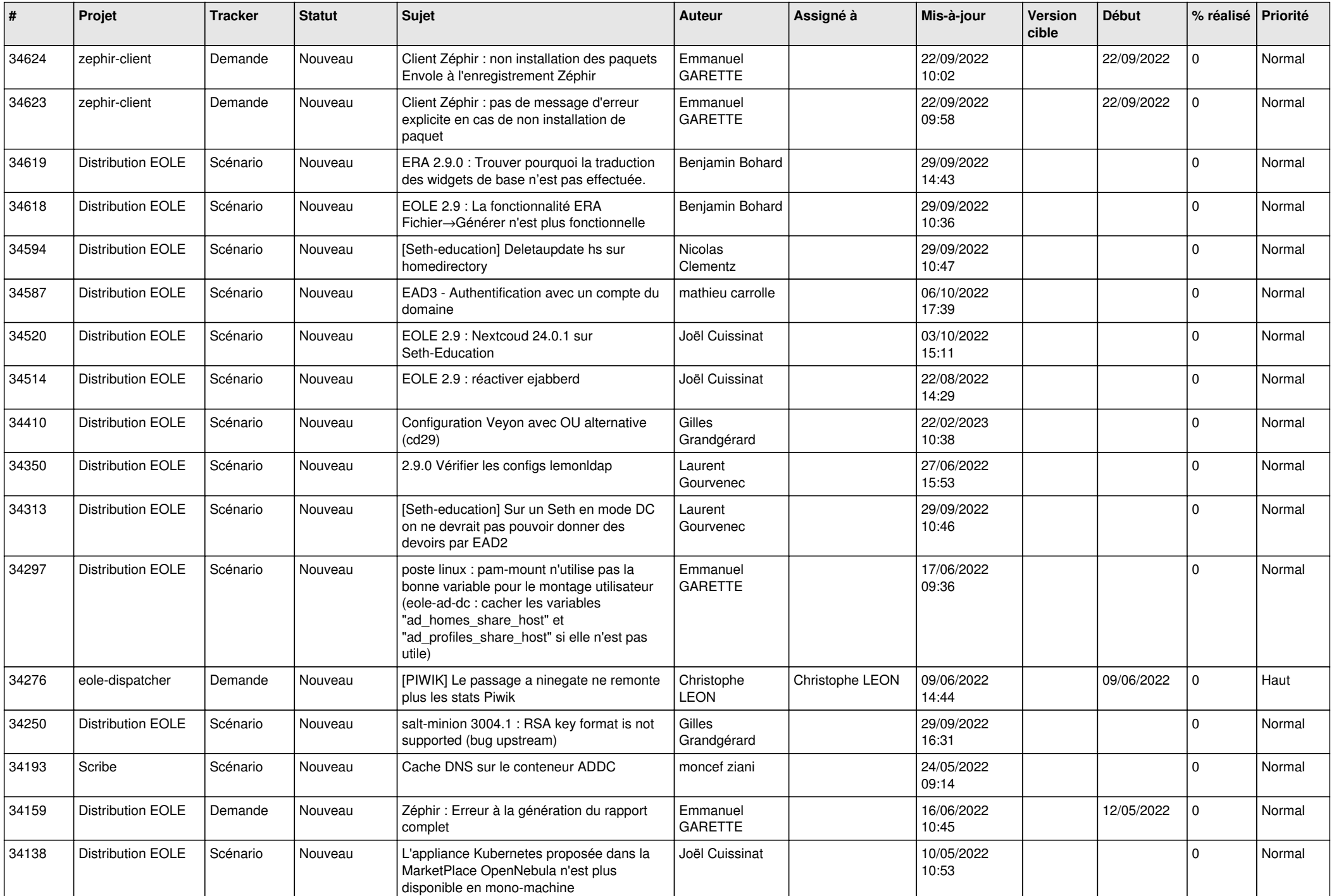

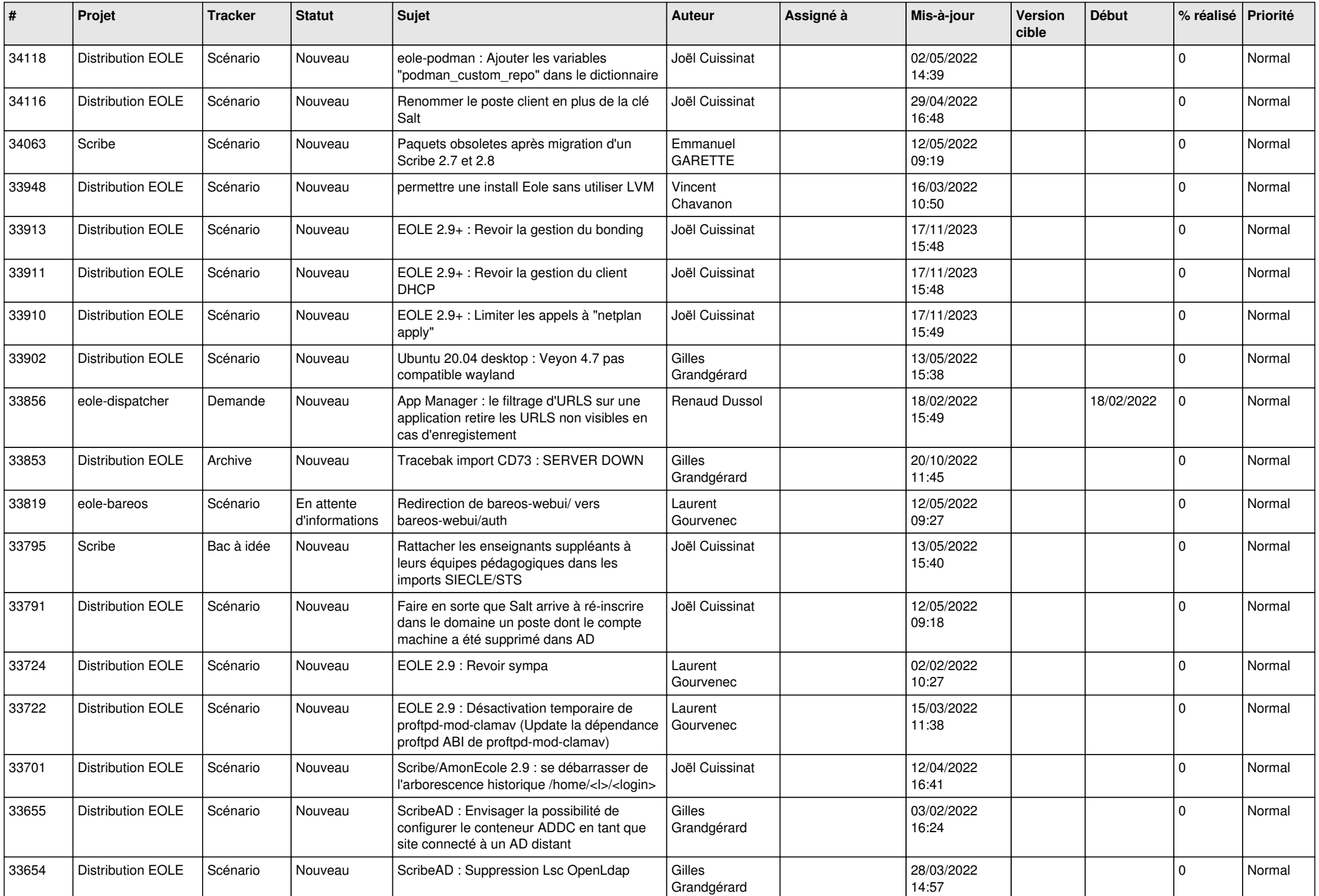

![](_page_8_Picture_567.jpeg)

![](_page_9_Picture_552.jpeg)

![](_page_10_Picture_584.jpeg)

![](_page_11_Picture_575.jpeg)

![](_page_12_Picture_603.jpeg)

![](_page_13_Picture_577.jpeg)

![](_page_14_Picture_565.jpeg)

![](_page_15_Picture_581.jpeg)

![](_page_16_Picture_607.jpeg)

![](_page_17_Picture_584.jpeg)

![](_page_18_Picture_597.jpeg)

![](_page_19_Picture_517.jpeg)

![](_page_20_Picture_575.jpeg)

![](_page_21_Picture_589.jpeg)

![](_page_22_Picture_583.jpeg)

![](_page_23_Picture_587.jpeg)

![](_page_24_Picture_574.jpeg)

![](_page_25_Picture_568.jpeg)

![](_page_26_Picture_584.jpeg)

![](_page_27_Picture_302.jpeg)

**...**